## Package 'go2bigq'

March 29, 2022

<span id="page-0-1"></span><span id="page-0-0"></span>Type Package Title Convert Large Numbers to Bigq Format Version 1.0 Date 2022-03-15 Author Carl Witthoft Maintainer Carl Witthoft <carl@witthoft.com> Description This function converts mfpr, numeric, or character strings representing numbers to bigq format without loss of precision. License LGPL-3 Imports Rmpfr, gmp, methods NeedsCompilation no Repository CRAN Date/Publication 2022-03-29 08:10:05 UTC

### R topics documented:

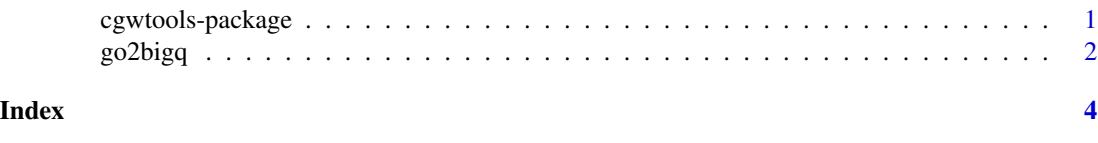

cgwtools-package *A collection of tools that the author finds handy*

#### Description

Most of these tools are small functions to do simple tasks or provide filtered views of the current environment. In addition the function splatnd is provided primarily as a piece of example code to show how to write zero-argument operators. It's based on the code in the package sos , and avoids the need to use makeActiveBinding (as in ,e.g., pracma::ans )

#### Details

#### <span id="page-1-0"></span> $2$  go2bigq

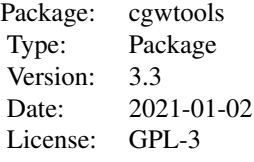

#### Author(s)

Carl Witthoft, with attributions as noted in the individual help pages Maintainer:Carl Witthoft carl@witthoft.com

go2bigq *Function to convert various numerics to* bigq*with full precision.*

#### Description

Convert a numeric, a character string representing a numeric, or various mpfr classes to a bigq fraction. The output has the same precision as the input.

#### Usage

 $g$ o2bigq(x, ...)

#### Arguments

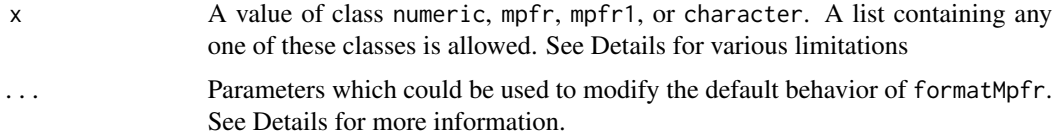

#### Details

The input x , if a list, must contain only one of the allowed classes. Character strings which represent numbers must be of the form  $[+,]-]X[.]\{F[e,E][+,.-]Z\}$ , where X, Y, and Z are strictly limited to the numerals  $[0:9]$ . None of the other character options listed are required (except of course " $[+,$ - $]Z$ " is disallowed unless "[e,E]" exists.) The function [formatMpfr](#page-0-1) accepts several arguments to adjust the output character string (number of digits precision, e.g.). go2bigq passes the ... objects to formatMpfr.

#### Value

A list containing bigq fractions .

#### <span id="page-2-0"></span> $g$ o $2$ bigq  $3$

#### Author(s)

Carl Witthoft, <carl@witthoft.com>

#### See Also

[.bigq2mpfr](#page-0-1), [.bigz2mpfr](#page-0-1), [as.bigq](#page-0-1)

#### Examples

```
library(Rmpfr)
(go2bigq(0.17 + 1:5))
(go2bigq(as.character(0.17 + 1:5)))
(go2bigq(mpfr(0.17 + 1:5,100)))
as.numeric(go2bigq('017.3200e-10')[[1]] - go2bigq(0017.3200e-10)[[1]])
```
# <span id="page-3-0"></span>Index

.bigq2mpfr, *[3](#page-2-0)* .bigz2mpfr, *[3](#page-2-0)* as.bigq, *[3](#page-2-0)*

cgwtools *(*cgwtools-package*)*, [1](#page-0-0) cgwtools-package, [1](#page-0-0)

formatMpfr, *[2](#page-1-0)*

go2bigq, [2](#page-1-0)